# Misurazione della caratteristica di un diodo

# *Ver. 8-1-2013*

In questa esercitazione dovrete realizzare un banco di misura automatico per il rilievo della caratteristica voltamperometrica di un diodo led. Si utilizzerà una scheda di acquisizione dati per la misurazione della tensione e corrente ai capi del diodo e l'acquisizione dei dati sarà gestita da un programma scritto in tensione e corrente ai capi del diodo e l'acquisizione dei dati sarà gestita da un programma scritto in<br>Labview. La scheda sarà utilizzata sia per generare la corrente di stimolo sia per misurare tensione e corrente.

# **Parte propedeutica**

Scrivete un programma LW che gestisca la scheda di acquisizione dati al fine di generare una tensione Scrivete un programma LW che gestisca la scheda di acquisizione dati al fine di generare una tensior<br>crescente da 0 V a 10 V a passi da 0.5 V ad intervalli di 0.1 s. Usate la stessa scheda per acquisire (in modalità differenziale) il segnale generato generato.

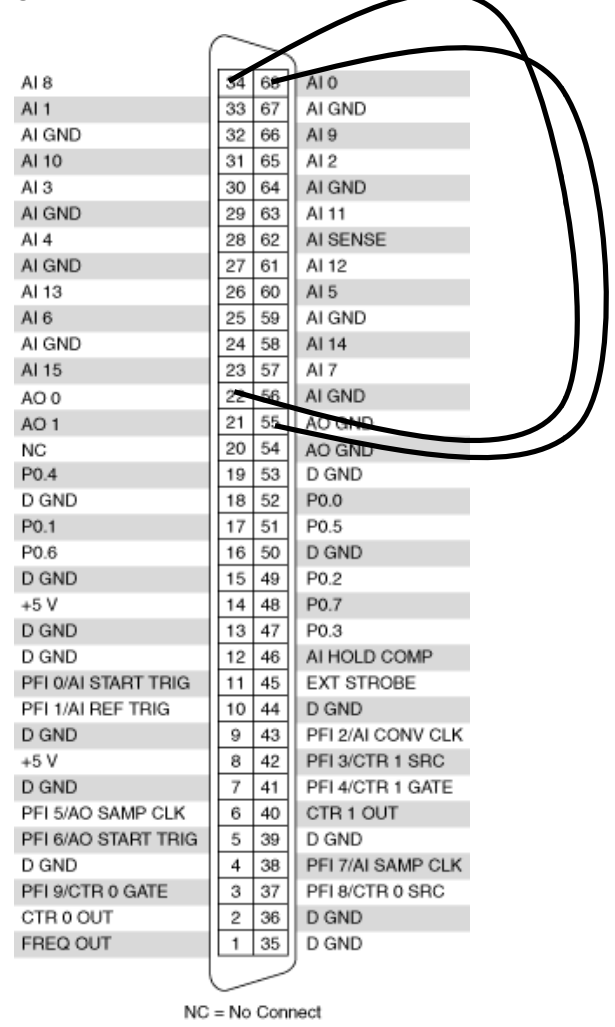

Copyright

Questa dispensa è di proprietà del Politecnico di Torino e puo' essere liberamente usata dagli studenti del Politecnico di Torino per la preparazione agli esami, ma è vietato qualsiasi uso diverso.

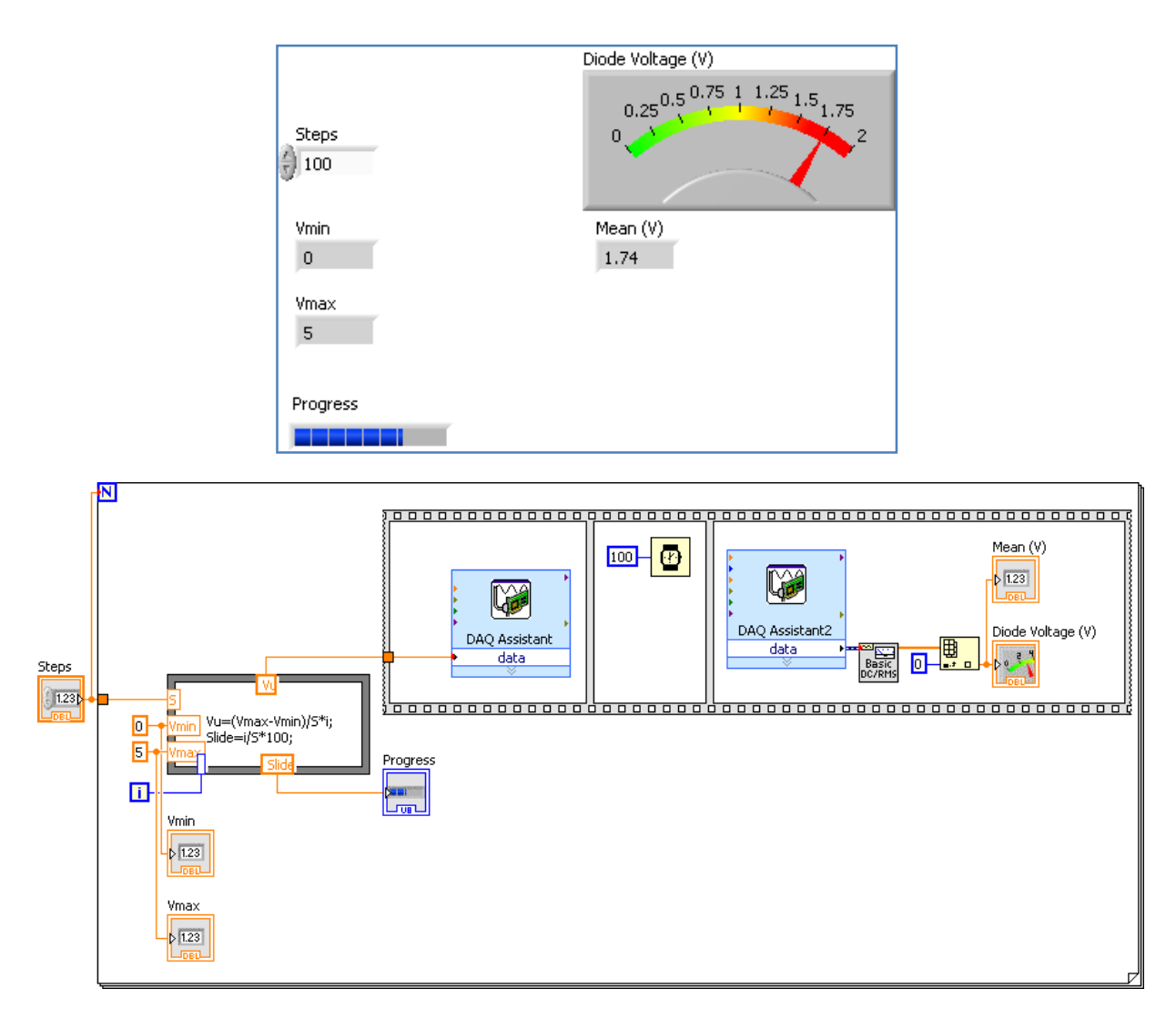

# **Misurazione della caratteristica**

Il metodo ilmpegato è quello voltamperometrico e lo schema di riferimento è riportato in figura. Il generatore di tensione variabile è un canale di uscita analogico della scheda (AO 0): variando la tensione erogata si varia la corrente nel diodo e quindi ci si sposta lunga la caratteristica del dispositivo. Per ogni valore di tensione erogata dalla scheda si acquisiscono 1) la tensione ai capi del diodo e 2) la tensione ai capi del resistore che permette di ricavare per via indiretta la corrente nel circuito.

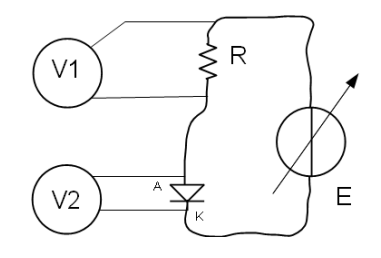

#### Copyright

Questa dispensa è di proprietà del Politecnico di Torino e puo' essere liberamente usata dagli studenti del Politecnico di Torino per la preparazione agli esami, ma è vietato qualsiasi uso diverso.

# **Scelta del resistore**

La resistenza ha lo scopo di convertire la tensione erogata dalla scheda in corrente e serve anche come resistore di *sense* per la misurazione di corrente. Il valore del resistore dovrà essere scelto considerando che quando la scheda eroga la massima tensione (+ 10 V) la corrente non dovrà superare la massima corrente erogabile dal canale di uscita analogico. Il valore della massima corrente si può trovare nel *datasheet* della scheda.

In ogni caso non dovrete usare resistori di valore inferiore a 470 Ω.

Scelto il resistore lo dovrete misurare con il multimetro perché il suo valore è necessario per ricavare il valore della corrente. La conoscenza del valore nominale del resistore (quella che si ottiene dal codice colori) non è sufficiente perché affetto da incertezza eccessiva.

Stima della tensione di soglia del diodo: ………………………………………………

Massima corrente erogabile dalla scheda: …………………………………………..

Valore nominale del resistore: ……………………………………………………………..

Valore misurato e incertezza: ……………………………………………………………….

# DC Characteristics

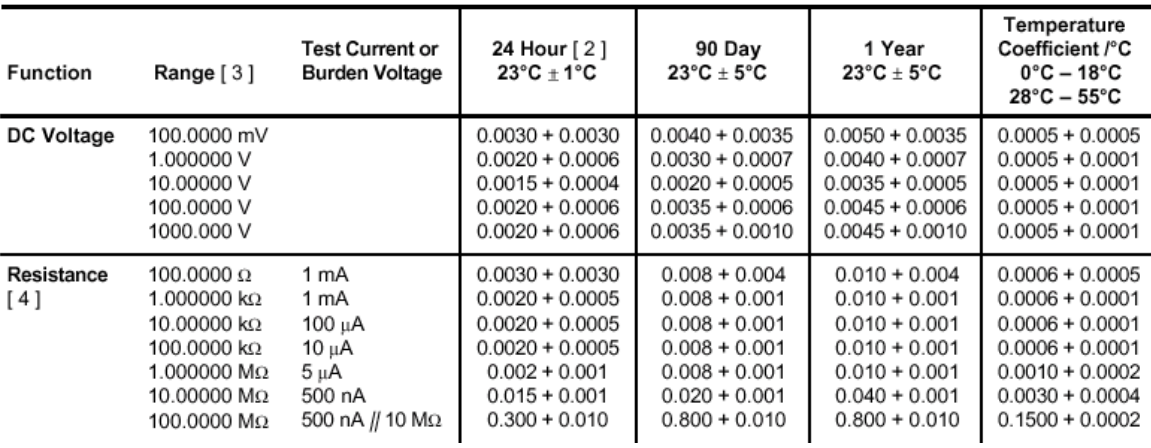

#### **Accuracy Specifications**  $\pm$  (% of reading + % of range ) [1]

- Notate che il multimetro fornisce un'incertezza inferiore all'ohm. Cavi e contatti hanno quindi un effetto non trascurabile. Se il resistore non è collegato a 4 morsetti dovrete aggiungere un ulteriore contributo di incertezza (in assenza di altre informazioni aggiungete 1/2 Ω).
- Nel metodo voltamperometrico è necessario valutare l'effetto del carico strumentale. Il voltmetro è connesso a monte o a valle? Quanto valgono le resistenze interne di voltmetro e "amperometro"? Come si possono stimare gli effetti del carico strumentale? Quando vale la "resistenza" del dispositivo in misura?

Copyright

Questa dispensa è di proprietà del Politecnico di Torino e puo' essere liberamente usata dagli studenti del Politecnico di Torino per la preparazione agli esami, ma è vietato qualsiasi uso diverso. Copyright 2013 - Politecnico di Torino Corso Duca degli Abruzzi 24 10129 Torino Italy - L'autore di questa dispensa è Alberto Vallan.

#### **Realizzazione del banco di misura automatico**

Schema

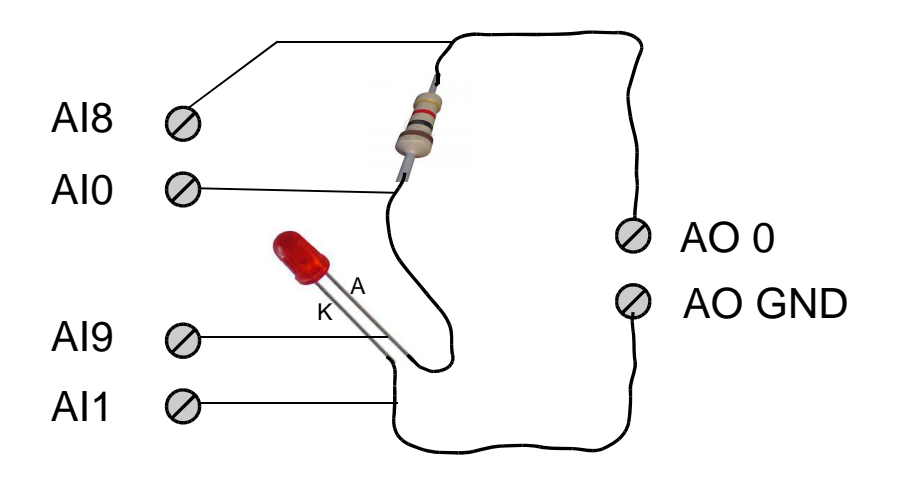

Scrivere un programma regoli la tensione dell'uscita analogica da un minimo di 0 V ad un massimo di 10 V con un numero di passi definibile dall'utente. Per ogni valore di tensione erogata la scheda dovrà acquisire e mediare 100 campioni della tensione ai capi del diodo e del resistore, entrambe campionate alla frequenza di 1 kHz. Inserire un'attesa di 100 ms tra la generazione della tensione e l'acquisizione.

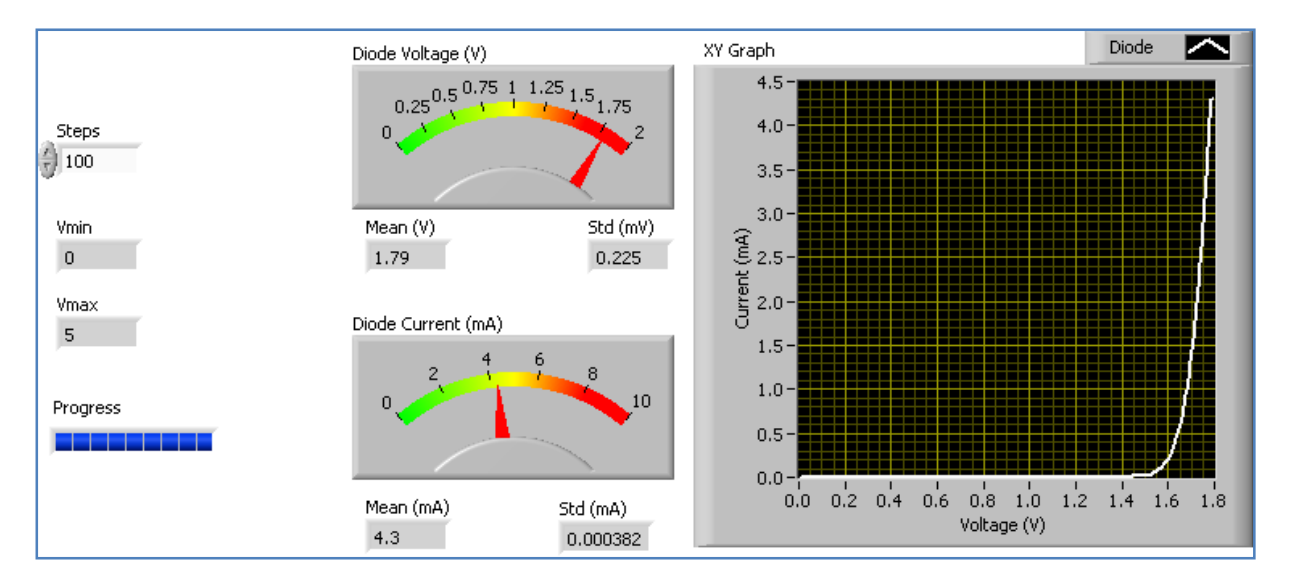

Esempio di Pannello virtuale

Copyright<br>Questa dispensa è di proprietà del Politecnico di Torino e puo' essere liberamente usata dagli studenti del Politecnico di Torino per la preparazione agli esami, ma è vietato qualsiasi uso diverso.

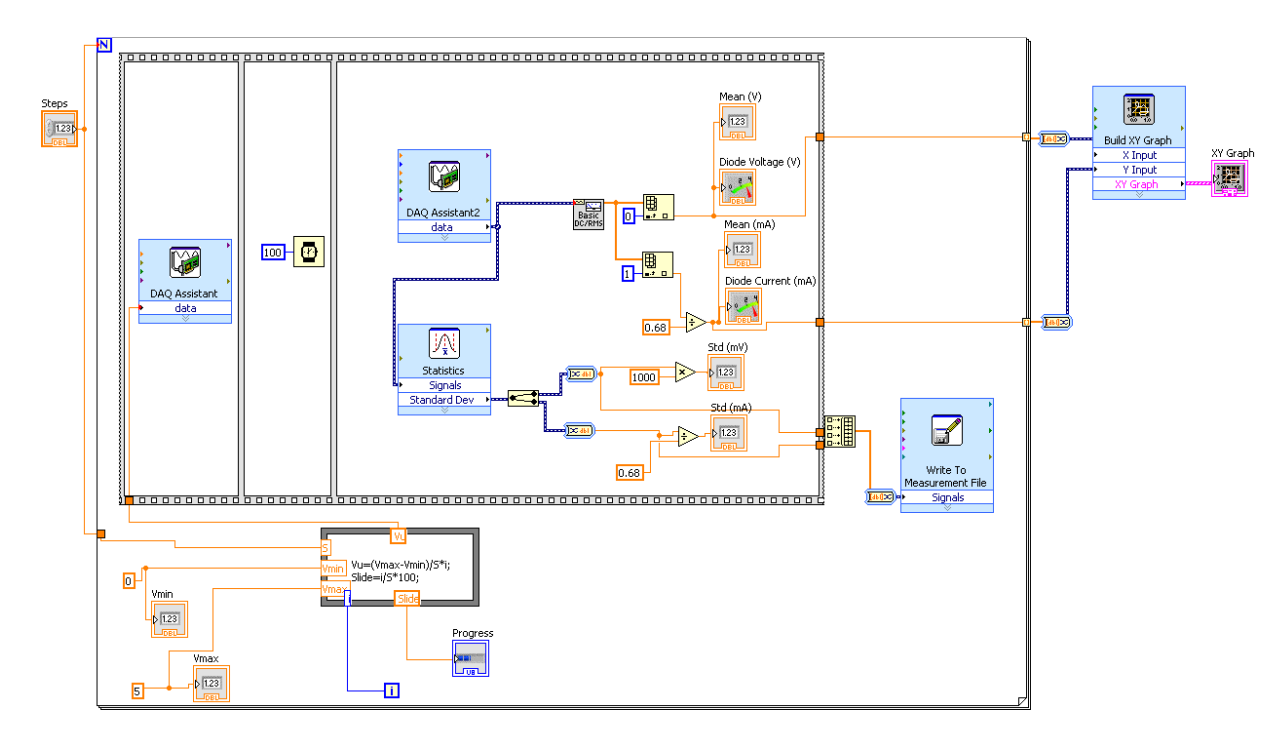

# **Calcolo dell'incertezza**

Per ogni punto della caratteristica si dovrà calcolare l'incertezza delle misure di tensione e di corrente. L'incertezza di tensione si ottiene sommando (quadraticamente) l'incertezza strumentale della scheda (di tipo B, si ricava dalla specifiche riportate nel manuale) e l'incertezza di tipo A dovuta alla variabilità dei 100 campioni acquisiti.

# Componente di Tipo B

# Accuracy Information (NI 6023E, NI PCI-6024E, NI 6025E Only)

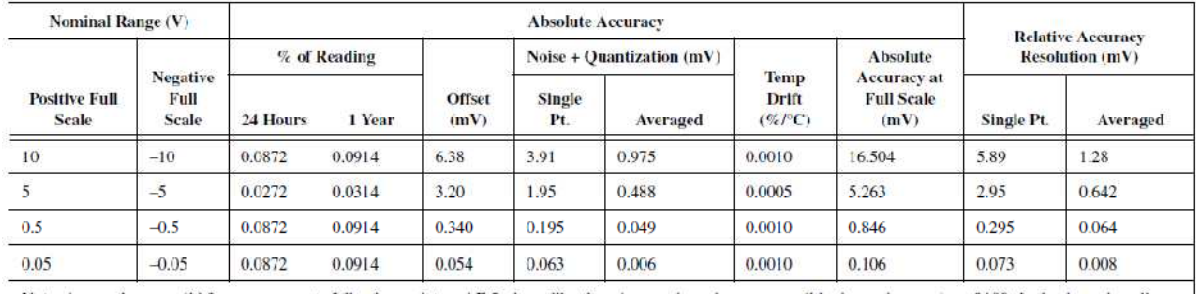

Note: Accuracies are valid for measurements following an internal E Series calibration. Averaged numbers assume dithering and averaging of 100 single channel readings. Measurement accuracies are listed for operational temperatures within ±1 °C of internal calibration temperature and ±10 °C of external or factory-calibration temperature. NI recommends a one-year calibration interval. The Absolute Accuracy at Full Scale calculations were performed for a maximum range input voltage (for example, 10 V for the ±10 V range) after one year, assuming 100 points of averaged data. Go to n1.com/1n10 and enter info code raspec for example calculations.

E' quella strumentale dovuta alla scheda di acquisizione. Per avere misure riferibili bisogna considerare *l'absolute uncertainty*, che comprende tutti i contributi della scheda. Si considerano le specifiche *single point*. L'effetto del rumore e dell'operazione di media saranno considerati con la stima dell'incertezza di tipo A.

Copyright

Questa dispensa è di proprietà del Politecnico di Torino e puo' essere liberamente usata dagli studenti del Politecnico di Torino per la preparazione agli esami, ma è vietato qualsiasi uso diverso.

Le specifiche fornite dal costruttore valgono dopo aver fatto la messa in punto interna. Se avete tempo inserite un pulsante nel pannello virtuale per eseguire la messa a punto interna altrimenti, considerate le finalità didattiche di questa esercitazione, potete ignorare questo punto.

# Incertezza strumentale (tipo B):  $\delta V^5$ = %reading + offset + Noise+Quantization + tempDrift

L'incertezza tipo si ricava ipotizzando una distribuzione uniforme e quindi si divide l'incertezza assoluta per √3.

#### Componente di Tipo A

Ad ogni passo si acquisiscono 100 campioni di tensione. Si ha quindi una popolazione di misure su cui applicare metodi statistici. Il valore di misura è la media dei campioni Vm e l'incertezza della media è la deviazione standard della media:

$$
u_{A,V}^{2} = \frac{1}{N(N-1)} \sum_{i=1}^{100} (\nu(i) - Vm)^{2}
$$

In LW si può usare la funzione per il calcolo della deviazione standard e poi dividere il risultato per la radice della numerosità della popolazione

# Incertezza complessiva

Si compongono quadraticamente le componenti di tipo A e di tipo B.

$$
uV = \sqrt{\frac{\delta V^{S^2}}{3} + u_{A,V}^2}
$$

# Incertezza di corrente

L'incertezza di corrente di ottiene propagando l'incertezza tipo di tensione e quella tipo della resistenza. Quest'ultima, in assenza di altre informazioni, si ricava dividendo l'incertezza strumentale del multimetro per √3.

In alcuni casi il costruttore indica il fattore di copertura. Se il multimetro è un HP34401A, allora l'incertezza assoluta deve essere divisa per il fattore di copertura dichiarato nel manuale k=4.

$$
u_R = \delta R/4
$$

$$
u_I^2 = \frac{1}{R^2} u_V^2 + \frac{V^2}{R^4} u_R^2
$$

Copyright

Questa dispensa è di proprietà del Politecnico di Torino e puo' essere liberamente usata dagli studenti del Politecnico di Torino per la preparazione agli esami, ma è vietato qualsiasi uso diverso.